# **{TwenTy Twelve}**

# **TTT**

Linköpings universitet Innovativ Programmering TDP019 - Projekt: Datorspråk

Patrik Ottosson, [patot329@student.liu.se](mailto:patot329@student.liu.se) Simon Erlandsson, [simer656@student.liu.se](mailto:simer656@student.liu.se) Utskriftdatum: 2012-05-23 Examinator: Anders Haraldsson, IDA

# **Sammanfattning**

Programmeringsspråket TwenTy Twelve eller TTT är ett resultat från kursen TDP019 på programmet Innovativ Programmering på Linköpings universitet. Där fick vi i uppgift att implementera ett eget programmeringsspråk. Vi skapade TTT med hjälp av Ruby och vi inspirerades av Ruby och C++. TTT är ett imperativt språk. Det speciella med vårt språk är att det är typat. Vi har typning på allt utom hashar, vilket kan ses som att det är svårt språk för nybörjare, men vi har implementerat en speciell typ i språket som heter 'ALL' . Denna typ kan lagra alla typer av information. Det ger nybörjare chansen att lära sig språket utan att behöva bry sig om typningen. Typningen har gett en rolig egenskap till funktioner också. Det har varit en bra sak att kunna ha en ALL som inparameter. Det är bra om man t.ex. ska göra en utskriftsfunktion så vill man inte ha någon typ utan bara kunna skriva ut det som kommer in till funktionen. TTT är implementerat med hjälp av ett vertyg som heter RDparser som är skrivit i Ruby.

# **Innehållsförteckning**

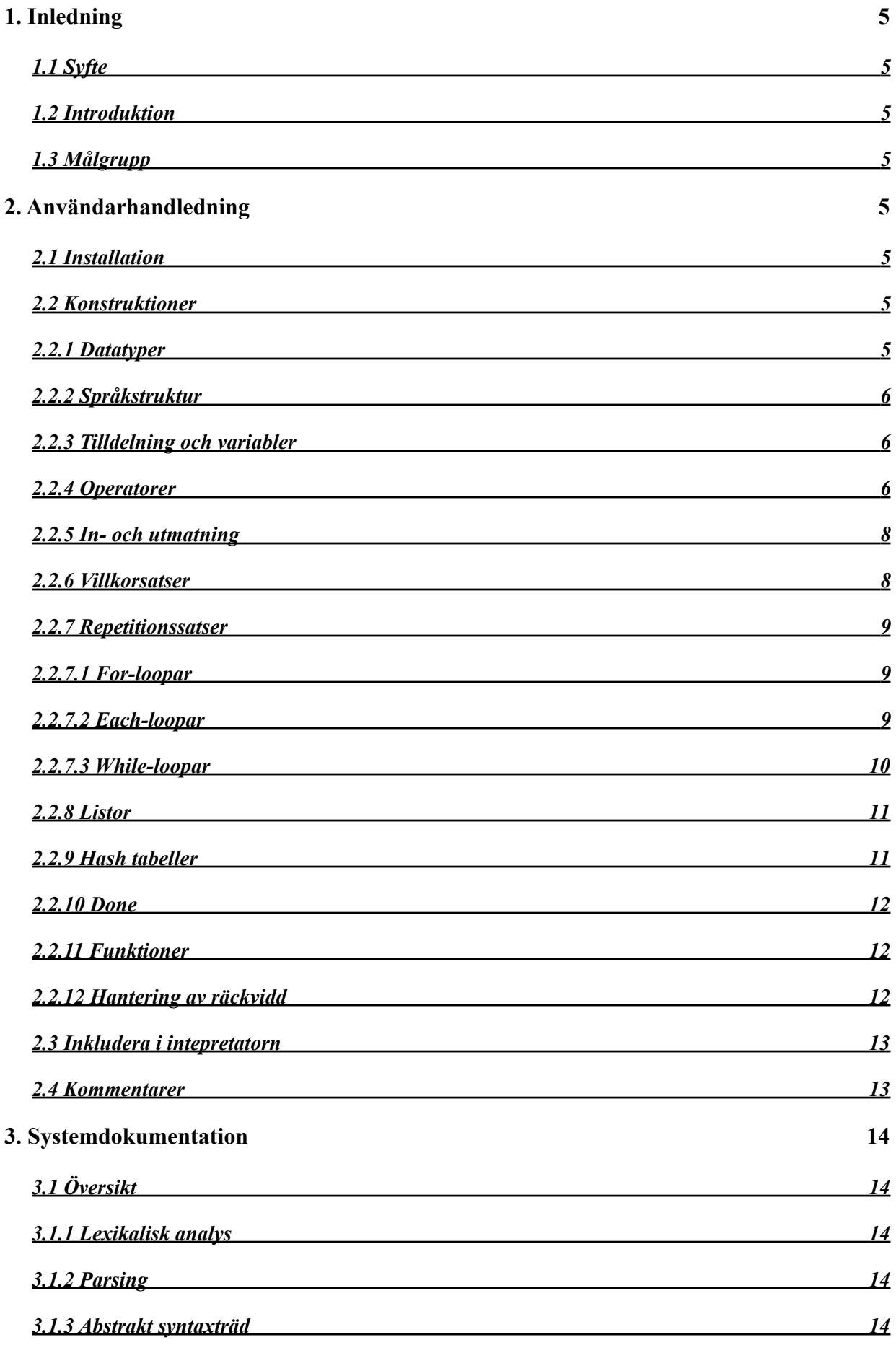

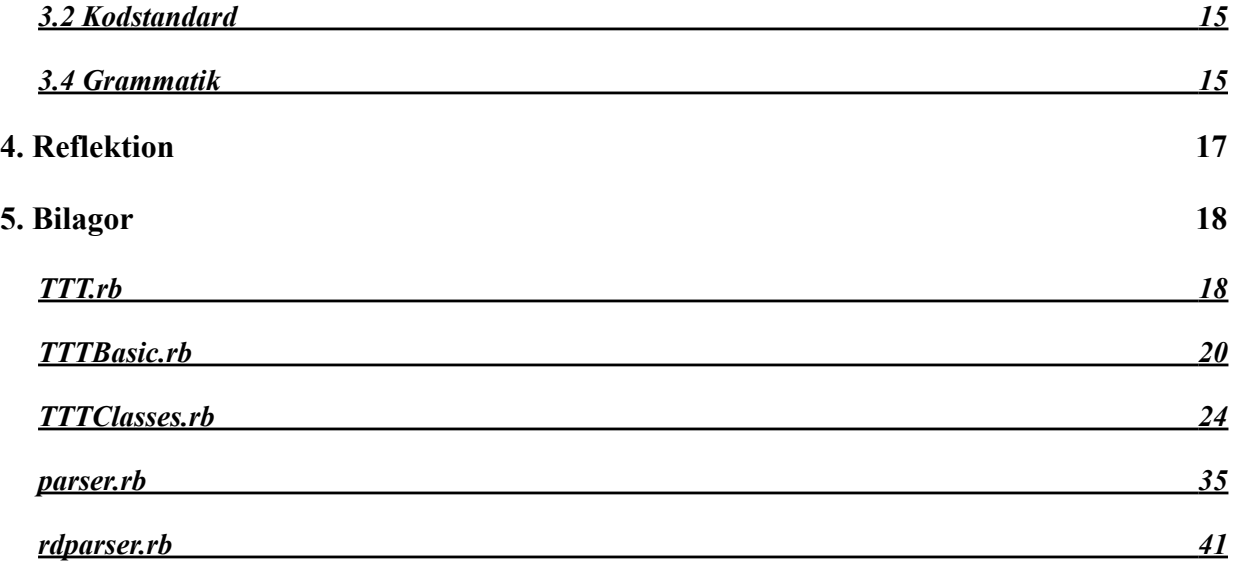

## <span id="page-4-0"></span>**1. Inledning**

Det här projektet genomfördes på IP-programmet år 1, i kursen TDP019 Projekt: Datorspråk, under andra terminen. Rapporten består av fyra delar; inledning, användarhandledning, systemdokumentation samt reflektion.

#### <span id="page-4-1"></span>**1.1 Syfte**

Syftet med projektet var att vi skulle lära oss hur ett programspråk är uppbyggt. Genom att skapa vårt eget programspråk lärde vi oss hur programkod körs och hur den tolkas.

#### <span id="page-4-2"></span>**1.2 Introduktion**

Vår idé var att kombinera delar som vi uppskattar från C++ och Ruby: Rubys lätta syntax och frihet samt typingen från C++. Vi har även valt att avsluta de flesta satser i vårt språk genom att skriva / följt av vilken konstruktion som används. Detta kan jämföras med användandet av end i Ruby samt  $\{$  i C++.

#### <span id="page-4-3"></span>**1.3 Målgrupp**

Vårt språk är ett enkelt språk som riktar sig mot nybörjare som vill börja med ett språk där typning är möjligt, men samtidigt är fritt genom att det finns en datatyp som fungerar som alla datatyper. Detta leder till att man själv får välja hur strikt man vill vara med typning. Det ska även vara lätt att lära sig och förstå hur det används genom enkel och förståelig syntax. Genom att kombinera dessa två saker ska det ge nybörjare en bra start på löpbandet mot mer avancerade program och programspråk.

# <span id="page-4-4"></span>**2. Användarhandledning**

#### <span id="page-4-5"></span>**2.1 Installation**

Installera Ruby; Starta därefter en terminal och navigera till mappen där TTT.rb är sparad; Skriv sedan "ruby TTT.rb" för att starta interpretatorn.

#### <span id="page-4-6"></span>**2.2 Konstruktioner**

De konstruktioner som finns i vårt språk är villkorssatser, repetitionssatser, datatyper, operatorer och funktioner.

#### <span id="page-4-7"></span>**2.2.1 Datatyper**

I vårt språk finns datatyperna NUM, STR och BOOL, som motsvarar float, string och boolean i många andra språk. Vi har även listor och hashar för att lagra information med. Datatyperna är typade i vårt språk förutom hashar. Typningen gör att det blir lättare för användaren att inte sätta fel typer och få error vid uträkningar. Men vi har en typ som heter ALL. Denna typ innehåller NUM, STR och BOOL i ett. ALL ger användaren möjligheten att bortse från typning. Det medför både föroch nackdelar. Vi har även listor och hashar i vårt språk som vi skriver mera om under 2.2.8 samt 2.2.9.

#### <span id="page-5-0"></span>**2.2.2 Språkstruktur**

I vårt språk har vi valt att ha nyckelordstruktur med ett start- och ett slutnyckelord. Detta gäller alla våra block och deklarationer.

#### <span id="page-5-1"></span>**2.2.3 Tilldelning och variabler**

En variabel ska bestå av tecknen A-Z,a-z,0-9 samt " " och en variabel måste börja på en stor bokstav och vara minst ett tecken långt. Alla variablar ska vid deklaration deklareras med en datatyp. Detta är kriterierna för variablarna i språket. En deklaration inleder man med att skriva DECL och avslutar med /DECL. När en variabel är deklarerad kan man tilldela ett nytt värde till den genom att skriva variabelns namn följt av : (kolon) och därefter värdet man vill tilldela variabeln.

Tilldelning och anrop av variabel i vårt språk kan se ut så här:

```
>> DECL <STR> Hej: "hejsan" /DECL
 "hejsan"
 >> Hej
 hejsan
 >> Hej: "Tja"
 "Tja"
 >> DECL <NUM> Tal: 3 /DECL
 3
 >> Tal
 3
```
#### <span id="page-5-2"></span>**2.2.4 Operatorer**

För aritmetiska och andra olika operationer i språket behöver vi tre olika kategorier i vårt språk. Dessa tre kategorier är aritmetiska operatorer, logiska operatorer och jämförelseoperatorer. Vi har använt oss av de vanliga matematiska prioriteringarna i vårt språk.

- Aritmetiska operatorer:  $+$ ,  $-$ ,  $*$ ,  $/$ , och  $\%$
- Logiska operatorer: &&, ||, !, AND, OR och NOT
- Jämförelseoperatorer:  $==, =/-, >, >=, <$  och  $<=$

Aritmetiska operationer i vårt språk kan se ut så här:

```
>> 3+4
== 7>> (3-1)*(1+1)== 4
 >> 8 / 4
== 2
```
Logiska operationer i vårt språk kan se ut så här:

```
>> TRUE AND FALSE
 == FALSE
 >> TRUE OR FALSE
== TRUE
 >> NOT FALSE
 == TRUE
 >> NOT TRUE
 == FALSE
 >> 1 AND 2
== 2 >> 1 OR 2
== 1
```
Jämförelseoperationer i vårt språk kan se ut så här:

```
>> TRUE == FALSE
 == FALSE
>> 4 > 5
== FALSE
>> 4 > = 4== TRUE
>> 4 < 5
== TRUE
>> 4 \le 3 == FALSE
```
#### <span id="page-7-0"></span>**2.2.5 In- och utmatning**

För in- och utmatning används READ respektive PRINT. READ väntar på inmatning från användaren och sparar värdet i den givna variabeln. PRINT tar ett uttryck och skriver ut resultatet.

In och utmatning i vårt språk kan se ut så här:

```
>> PRINT "HELLO WORLD" /PRINT
 == HELLO WORLD
 >> DECL <STR> Indata /DECL
 >> READ Indata /READ
 << JAG MATAR IN DETTA
 >> PRINT Indata /PRINT 
 == JAG MATAR IN DETTA
```
#### <span id="page-7-1"></span>**2.2.6 Villkorsatser**

If-satser är ett viktigt styrvertyg i språket. If-satser i språket är som helt vanliga if-satser som finns i andra språk. If-satsen består av tre delar där de två sista är valbara. Dessa tre är IF, ELSEIF och ELSE. IF och ELSEIF måste ha ett villkor efter sig. Ett villkor som ska bli sant eller falskt. ELSE är till för om IF eller ELSEIF inte är sanna.

If-satser i vårt språk kan se ut så här:

```
>> IF(3<4) PRINT "YES" /PRINT /IF
== "YES"
 >> IF( NOT(3==4)) PRINT "NOT" /PRINT /IF
== "NOT"
 >> IF(5<3) PRINT "3 IS BIG" /PRINT ELSE PRINT "5 IS BIG" /IF
== "5 IS BIG"
 >> DECL <NUM> Tal: 4 /DECL
== 4
>> IF (Tal < 3)
 .. PRINT "SMALLER THEN 3" /PRINT 
\ldots ELSEIF (Tal > 3)
 .. PRINT "BIGGER THEN 3" /PRINT
 .. ELSE
 .. PRINT "THE SAME" /PRINT
 .. /IF
 == "BIGGER THEN 3"
```
#### <span id="page-8-0"></span>**2.2.7 Repetitionssatser**

Vi har tre olika repetitionssatser i vårt språk: for-loop, each-loop och while-loop. While-loopen är en vanlig och traditionell loop som ser ut som de vanliga While-loopar gör i andra språk. For- och each-loopar i vårt språk ser dock inte ut som andra språk. Vår each-loop är en iterator för listor. Den itererar elementen i en lista och så kan man göra något med det elementet. For-loopar i vårt språk itererar från ett startnummer till ett slutnummer plus att man får välja ökningsgrad, nästan som C++ for-loop, dock mer begränsad.

#### <span id="page-8-1"></span>**2.2.7.1 For-loopar**

For-loopar i språket har fyra värden: en styrvariabel, två värden som skapar ett intervall och ett värde som bestämmer ökning på styrvariabeln för varje varv.

For-loopar i vårt språk kan se ut så här:

```
>> FOR (<NUM> I IN 1 TO 3 INCBY 1) PRINT I /PRINT /FOR
== 1== 2== 3
 >> FOR (<NUM> I IN 1 TO 5 INCBY 2) PRINT I /PRINT /FOR
== 1== 3
== 5
```
#### <span id="page-8-2"></span>**2.2.7.2 Each-loopar**

Each-loopar är en loop som tar en lista som parameter och tilldelar en variabel ett värde i taget tills alla element i listan är slut. En each-loop i språket har två värden: en variabel som tilldelas ett element i taget som en loop. Sedan har vi själva listan som innehåller elementen som man vill åt.

Each-loopar i vårt språk kan se ut så här:

```
>> LIST <NUM> Lista : [ 1,2,3 ] /LIST
= [1,2,3]
 >> EACH ( <NUM> I IN Lista) PRINT I /PRINT /EACH
== 1= 2= 3 >> EACH ( <NUM> I IN Lista) PRINT I+1 /PRINT /EACH
= 2= 3== 4
```
#### <span id="page-9-0"></span>**2.2.7.3 While-loopar**

While-loopar i språket är som de flesta språks while-loopar. Den har ett villkorsuttryck som i varje varv beräknas och om värdet är sant körs det innanför while-loopen, annars går programmet vidare.

While-loopar i vårt språk kan se ut så här:

```
>> DECL <NUM> Tal: 1 /DECL
== 1 >> WHILE (Tal < 5) PRINT Tal /PRINT Tal: Tal +1 /WHILE
== 1== 2== 3
== 4
 >> DECL <BOOL> Run: TRUE /DECL
== TRUE
 >> WHILE (Run) 
 .. PRINT "ONE TIME" /PRINT DECL RUN:FALSE 
 .. /WHILE
== ONE TIME
```
#### <span id="page-10-0"></span>**2.2.8 Listor**

Listor i språket finns för att lagra större mängder information. Informationen lagras i element som ligger i följd efter varandra. Listan är typad.

Listor i vårt språk kan se ut så här:

```
>> LIST <NUM> Lista : [ 1,2,3 ] /LIST
= [1,2,3]
 >> Lista[0]
== 1 >> Lista[1]
== 2 >> Lista[]
= [1,2,3]
 >> LIST <STR> Ord : ["one","two","end"] /LIST
 == ["one","two","end"]
 >> Ord[1]
== two
 >> Ord[-1]
== end >> REMOVE Ord[1]
== "two"
 >> ADD Ord : "three"
== ["one", "end", "three"]
 >> EMPTY Ord
 == FALSE
```
#### <span id="page-10-1"></span>**2.2.9 Hash tabeller**

Hash tabeller i språket finns för att lagra information med en nyckel och ett värde.

Hash tabeller i vårt språk kan se ut så här:

```
>> HASH Tal : {"one">>1,"two">>2} /HASH
== two2one1
 >> Tal {"one"}
== 1 >> Tal {"two"}
== 2 >> ADD Tal {"three">>3}
 == three3
 >> REMOVE Tal {"two"} 
== 2
```
#### <span id="page-11-0"></span>**2.2.10 Done**

Done i vårt språk är en retur-sats. Den returnerar det givna blocket mellan DONE och /DONE. Done används huvudsakligen till funktioner vilket vi tar upp i nästa stycke. Done kan användas till att avbryta loopar med.

Done i vårt språk kan se ut så här:

```
>> DONE "Hej" /DONE
"Hej"
>> DONE 2+4 /DONE
6.0
```
#### <span id="page-11-1"></span>**2.2.11 Funktioner**

Funktioner i språket skrivs med tre delar: namn på funktionen, parameterlista samt blocket med vad som ska utföras. Namnet på en funktion ska bara bestå av stora bokstäver samt \_ och namnet måste vara minst ett tecken långt. Parameterlistan kan bestå av ett antal typade parametrar. En funktion börjar med FUNCTION och avslutas med /FUNCTION

Funktioner i vårt språk kan se ut så här:

```
>> FUNCTION SAY (<STR> Strn) PRINT Strn /PRINT /FUNCTION
 >> SAY("GOOD FUNCTION!")
 == GOOD FUNCTION!
\gt >> FUNCTION ADD(<NUM> Number1,<NUM> Number2) 
         .. DONE Number1 + Number2 /DONE
 .. /FUNKTION
 >> PRINT ADD(1,2) /PRINT
== 3
\gt
```
#### <span id="page-11-2"></span>**2.2.12 Hantering av räckvidd**

Räckvidd, eller scope är till för att hantera vilken räckvidd en variabel har till sin omgivning. En variabel har olika räckvidd beroende på var den är deklarerad. En variabel som tilldelas i en Whileloop existerar bara inom den while-loopen. Dess räckvidd sträcker sig inte utanför den satsen. Hanteringen av räckvidd är implementerat med två globala listor och en global variabel. Den första listan innehåller scopes och är till för att hantera sparning av variabler för ett visst scope. Ett scope skapas varje gång man träder in i ett nytt block och försvinner när man träder ur blocket. Varje scope eller element i listan är en hash som innehåller alla de variabler som existerar inom det scopet. Den andra listan är till för att hantering av variabler inom funktioner ska fungera, den håller reda på vilket nuvarande basescope som gäller. Listan fungerar som en stack (det läggs på och tas bort från toppen). Vi använder basescope för att variabler utanför en funktion inte ska existera inom den funktionen. Den globala variabeln lagrar det nuvarande scopet. När språket letar efter en variabel så börjar den vid det scope den har för tillfället och går ner till sista basescope som finns i scope\_base. Hittas ingen variabel finns den inte deklarerad.

#### <span id="page-12-0"></span>**2.3 Inkludera i intepretatorn**

För att inkludera och köra ett program som har gjorts i en fil använder man sig av intepretatorn och laddar in filen där för att köras där.

Ladda ett program i vårt språk ser t.ex. ut så här:

```
>> INCLUDE Helloworld.ttt
 >> HELLOWORLD()
 == HELLO WORLD!
```
#### <span id="page-12-1"></span>**2.4 Kommentarer**

Kommentarer i språket skrivs genom att först skriva # (nummertecken) följt av en kommentar följt av /# (slash nummertecken).

Kommentarer i vårt språk kan se ut så här:

```
>> # En for-lopp som skriver ut alla element i listan. /#
 >> LIST Lista<NUM> : [ 1,2,3 ] /LIST
= [1,2,3]
\gg FOR (<NUM> I: /<NUM> IN 0 TO 2 INCBY 1)
   PRINT Lista[ i ] /PRINT #skriver ut element i lista /#
 .. /FOR
 >> #Denna kod fungerar ej så kommenterat ut allt.
 >> For (<NUM> I: /<NUM> IN 0 TO 2 INCBY 1) 
    PRINT Lista[ i ] /PRINT #skriver ut element i lista /#
 .. /for
 >> Denna for-loop fungerar ej/# 
\gt
```
# <span id="page-13-0"></span>**3. Systemdokumentation**

#### <span id="page-13-1"></span>**3.1 Översikt**

Vi använder oss av RDparsern för att göra en lexikalisk analys och parsning av den skrivna TTTkoden. Detta skapar ett abstrakt syntaxträd med noder som är objekt av de klasser som definierats för varje språkkonstruktion. Vid interpreteringen traverseras detta syntaxträd.

#### <span id="page-13-2"></span>**3.1.1 Lexikalisk analys**

RDparsern börjar med den lexikaliska analysen. Där skapas tokens som är en sekvens av tecken, ofta beskrivna i form av ett reguljärt uttryck. När RDparsern börjar läsa igenom koden så gör den om koden först till nyckelorden som vi har sedan strängar och därefter olika tal och sist alla övriga tecken. När den lexikaliska analysen är gjord skickas en lista med alla token till parsern.

#### <span id="page-13-3"></span>**3.1.2 Parsing**

RDParsern börjar sin parsning av den sekvens token, som den lexikaliska delen gav genom att matcha token med de reglerna som finns i grammatiken. Med dessa regler parsar man och bygger ett abstrakt syntaxträd.

#### <span id="page-13-4"></span>**3.1.3 Abstrakt syntaxträd**

När RDparsern har parsat och matchat en konstruktion som t.ex en sträng så skapas ett objekt av klassen STR\_C. Alla konstruktioner i språket har en klass som den kan skapa ett objekt av. Alla dessa klasser har en funktion som heter Eval. Detta gör det lätt att exekvera hela trädstruktionen som har skapats i uppbyggnaden vid parsningen. Vi kör Eval på översta objektet som i sin tur aktiverar Eval på sina objekt under sig. Detta sker tills vi når ända ner till sista grenen i trädet och då returneras det uppnådda resultatet.

Exempel på hur trädet kan se ut i vårt språk:

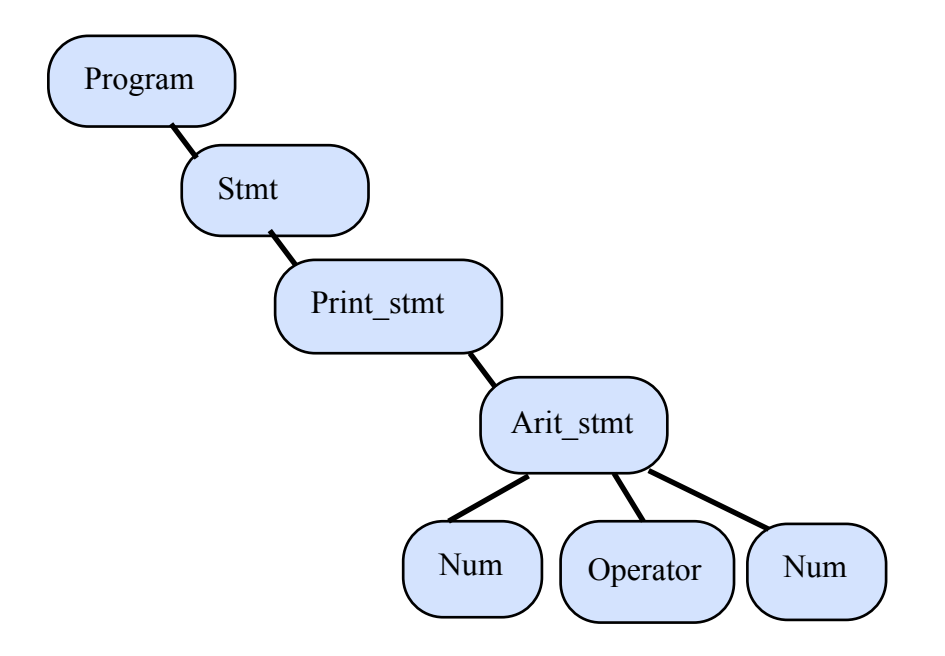

#### <span id="page-14-0"></span>**3.2 Kodstandard**

TTT följer ingen speciell kodstandard. Vi har därför valt en del kodkonventioner som t.ex. att ha stora bokstäver i funktioner och att variabler ska börja med stor bokstav samt att block har start och slut som IF och /IF etc.

#### <span id="page-14-1"></span>**3.4 Grammatik**

Grammatiken består av BNF-regler.

```
<program>::= <stmt_list>
<stmt_list>::= <stmt><stmt_list>
              | <stmt>
<stmt>::= <return stmt>
          | <io_stmt>
           | <sel_stmt>
           | <iter_stmt>
           | <data_stmt>
          | <assign stmt>
           | <function_stmt>
           | <expr>
<function_stmt::= <function_def> | <function_call>
<function_def>::= FUNCTION <func_name> '('<parameter_list>*')'
                  <stmt_list> /FUNCTION
<function call>::= <func name> '('<argument list>*')'
<argument_list>::= <stmt>
                    | <stmt>, <argument_list>
<parameter list>::= '<' <type> '>' <var dec>
                    | '<' <type> '>' <var_dec>, <parameter_list>
<comments>::= # comments /#
<sel_stmt>::= IF '(' <expr> ')' <stmt_list> ELSE <stmt_list> /IF
 | IF '(' <expr> ')' <stmt_list> ELSE <elseif> /IF
 | IF '(' <expr> ')' <stmt_list> /IF
<elseif>::= IF '(' <expr> ')' <stmt_list> ELSE <elseif>
 | IF '(' <expr> ')' <stmt_list> ELSE <stmt_list>
 | IF '(' <expr> ')' <stmt_list>
<iter_stmt>::= WHILE '(' <expr> ')'<stmt_list>/WHILE
         FOR '('<iter_var> IN_<num> TO_<num> INCBY_<num> ')' <stmt_list> /FOR
       | EACH '('<iter_var> IN <var_dec> ')' <stmt_list> /EACH
<iter var>::= <' <type> '>' <var dec>
<data_stmt>::= EMPTY <var_dec> 
              | REMOVE <var dec> '[' <NUM> ']'
               | REMOVE <var_dec> '{' <STR> '}'
              | ADD <var dec> <list>
              | ADD <var dec> : <hash>
<list>::= '[' <type_list> ']' | '[' ']'
\langle \text{hash} \rangle::='{' \langle \text{type hash} \rangle'}' | {' '}'
<type_list>::= <type> | <type_list> ',' <type>
<type_hash>::= <str> '>' <type> | <type_hash> ','<str> '>' <type>
```

```
<assign_stmt>::= DECL '<' <type> '>' <var_dec>: /DECL
 | DECL '<' <type> '>' <var_dec>: <expr> /DECL
 | HASH <var_dec> : <hash> /HASH
                     | LIST '<' <type>'>' <var dec>: <list> /LIST
<io stmt>::= <print stmt>
            | <read stmt>
<print_stmt>::= PRINT <stmt_list> /PRINT
<read_stmt>::= READ <var_dec> /READ | READ '<' <type> '>' <var_dec> /READ
<return_stmt>::= DONE <stmt_list> /DONE
<expr>::= <expr> <operator a> <term>
           | <term>
<term>::= <term> <operator b> <log>
          | <log>
<log>::= <log> <log_operator> <comp>
         | <log operator not> <comp>
          | <comp>
<comp>::= <comp> <comp_operator> <factor>
         | <factor>
<factor>::= <function_call>
             | (<expr>)
               | <type>
             | <var dec>
              | <data>
              | <list>
             | <hash>
\langle data \rangle ::= \langle \text{var dec} \rangle' [' \langle num \rangle']' // call list
 | <var_dec> '[' <var_dec> ']' // call list
 | <var_dec> '{' <str> '}' // call hash
          | <var<sup>dec></sup> '{' <var dec>'}' // call hash
\langle comp\ operator \rangle ::= == | =/= | \rangle | \rangle | == | \langle | \rangle |<log_operator>::= && | '||' | AND | OR 
<log_operator_not>::= ! | NOT
<operator a>::= + | -
<operator_b>::= * | / |% 
<type>::= <num>
            | <str>
            | <bool>
            | <all>
<num>::= Float
      | '-' Float
\langlestr>::= sequence /"[\w\s!\?]*"/
\langle \text{var dec} \rangle::= sequence /[A-Z][a_z0-9 ]*/
\timesfunc name>::= sequence /[A-Z ]+/
<bool>::= TRUE | FALSE
```
# <span id="page-16-0"></span>**4. Reflektion**

Vi planerade och lade upp vårt språk så att det skulle vara en lätt syntax, tilltalande och skapat för nybörjare. Vi valde ändå att göra ett språk som är typat men ändrade på datatypen hash mot slutet. Vi hade även vår each som vi tänkte skulle likna en for-loop, men vi ändrade den till att vara en iterator för listor.

Vi hade satt upp som mål att klara typning och att vårt språk skulle klara av rekursion (funktioner som kan anropa sig själva). Språket skulle klara av fibonacci samt fakultet som omfattar rekursion. Vi fick problem i slutet med vår rekursion genom att prioriteten av matchningarna inte var rätt satta vilket vi ändrade. Det vi har haft störst problem med har varit att matchningen och typningen skulle fungera. Parsern hade svårt att matcha våra tokens med våra regler. Vi fick ändra till symboler och liknande för matchningen skulle fungera. Problematiken berodde troligtvis på hur RDparsern är uppbyggd. Komplikationen vi hade med typningen var att vi sparade all information i ett objekt. Detta gav oss massor med error och den klarade inte av rekursion då för allt blev samma objekt. Vi löste detta genom att lägga allt i en lista, först värdet och sedan typen.

Totalt sett är vi nöjda med resultatet. Vi lyckades med typning samt rekursion. Vi har lagt ner mycket tid på att få det resultat vi ville ha. En period kändes det som om vi hade tagit på oss för mycket. Dessa tankar kom när vår typning inte ville fungera. Vi känner att vi har lärt oss mycket mer om hur en interpretator fungerar och hur program tolkas samt vad en token är för något. Att jobba med en trädstruktur har varit intressant och kunskapsgivande.

### <span id="page-17-0"></span>**5. Bilagor**

Språket består av dessa filer: TTT.rb, TTTBasic.rb, TTTClasses.rb, parser.rb, rdparser.rb.

```
TTT.rb
#!/usr/bin/env ruby
require './TTTClasses.rb'
require './TTTBasic.rb'
require './parser.rb'
#Made in ruby version 1.8.7
class TTT 
        #exit funktion
        def done(str)
         ["/QUIT","/EXIT",""].include?(str.chomp)
        end
        def sats(str)
                return_value = false
               if (str != "\n\times" and str != nil)
                        if str =~ /^FOR|^WHILE|^IF|^EACH|^FUNCTION/
                                return_value = true
                        end
                end
                return return_value
        end
        def endsats(str)
                return_value = false
               if (str != "\n\times" and str != nil)
                       if str =~ /\sqrt{FOR|\sqrt{WHILE}|\1/F|}\/EACH|\1/FUNCTION/ return_value = true
end and state of the state of the state of the state of the state of the state of the state of the state of th
                end
                return return_value
        end
        def loadfile(str)
                return_value = false
               if (str != "\n\times" and str != nil)
                        litterals = str.split()
                        for litteral in litterals do
                                if ["INCLUDE"].include?(litteral.strip.chomp)
                                        return_value = true
end and send the send of the send of the send of the send of the sending send of the sending send of the sending sending \sim end
                end
                return return_value
        end
        #huvud loopen
        def program
        print ">> "
        str = gets
       satsstring = ""
                if done(str)
                puts "Terminating progress"
```

```
 elsif loadfile(str)
                           str = str.gsub(/INCLUDE/,"").strip.chomp
                          out = " if File.exist? str
                                    File.open(str, 'r') do |f|
                                    str = f.readlines 
                                    out = str.join
                                    end
                                    "#{@TTTParser.parse out}"
                           else
                                    puts ">> no file found"
                           end
                           program
                  elsif sats(str)
                           endcount = 0
                           run = true
                          while (run == true)
                                    literals = str.split
                                    for literal in 0..literals.length do
                                             if sats(literals[literal])
                                                      endcount +=1
end and the state of the state of the state of the state of the state of the state of the state of the state o
                                             if endsats(literals[literal])
                                                     endcount -= 1
end and the contract of the contract of the contract of the contract of the contract of the contract of the con
end and state of the state of the state of the state of the state of the state of the state of the state of th
                                    satsstring += str
                                   if (endcount == 0)
                                             run = false
                                            break
end and state of the state of the state of the state of the state of the state of the state of the state of th
                                   if endcount > 0 print ".. "
                                    else
                                             print ">> "
                                    end
                                    str = gets
                           end
                           puts "#{@TTTParser.parse satsstring}"
                           program
                  else
                           puts "#{@TTTParser.parse str}" 
                  program
                  end
         end
end 
TTT.new.program
```
#### <span id="page-19-0"></span>**TTTBasic.rb**

```
#!/usr/bin/env ruby
#Made in ruby version 1.8.7
####################### NUM ##############################
class NUM_C
      attr accessor :value, :type
       def initialize (value)
             @value = value
             @type = :NUM
       end
       def eval()
             return @value
       end
end
####################### STR ##############################
class STR_C
      attr accessor :value, :type
       def initialize (value)
             @value = value
             @type = :STR
       end
       def eval()
            return @value
       end
end
####################### BOOL ##############################
class BOOL_C
      attr accessor :value, :type
       def initialize (value)
       #because we don't use ruby's true we convert it to our symbol instead
             if value == true or value == "TRUE"
                   value = :TRUE
             elsif value == false or value == "FALSE"
                   value = :FALSE
             end
             @value = value
             @type = :BOOL
       end
       def eval()
             return @value
       end
end
####################### LIST ##############################
class LIST_C
      attr accessor : list, : type
       def initialize(list)
             @list = list
             @type = :Array
       end
       def eval
            return @list
       end
```

```
Projektdokumentation - TDP019 20
```

```
end
####################### LIST GET ##############################
class LIST_GET
       attr accessor : list, : index
        def initialize(var, index)
               \thetaindex = index
               \text{dist} = \text{var} end
        def eval
                if @index != nil
                        return @list.eval[@index.eval]
                else
                       return @list.eval
                end
        end
end
####################### LIST ADD ##############################
class LIST_ADD_C
       attr accessor : list, : value
        def initialize(list,value)
                @list = list
                @value = value
        end
        def get_type(i)
                return (@@variables[i][@list.name])[1]
        end
        def eval
               value type = :NUM if (@value.eval[0].kind of?Float)
               value type = :STR if (@value.eval[0].kind of?String)
               type error = false
               i = 00scope base.last
                puts "#{@expr} is stored" if (@@Debug)
        while(i<=@@scope)
                        if @@variables[i][@list.name] != nil
                               @type = get type(i)if(value type==@type and @type != :ALL)
                                        @value.eval.each do |element| 
                                                if element.class != @value.eval[0].class
                                                        type_error = true
end and the contract of the contract of the contract of the contract of the contract of the contract of the con
end and the state of the state of the state of the state of the state of the state of the state of the state o
                                elsif(@type != :ALL)
                                       type error = true
end and the contract of the contract of the contract of the contract of the contract of the contract of the con
                        end
                        if (type_error)
                                puts "Wrong type definition"
                        return :FALSE
                        end
                        if @@variables[i][@list.name] != nil
                                @value.eval.each do |element| 
                                        @@variables[i][@list.name][0].push(element)
end and the state of the state of the state of the state of the state of the state of the state of the state o
                        end
```

```
i+=1 end
       @value.eval
       end
end
####################### LIST REMOVE ##############################
class LIST_REMOVE_C
      attr accessor : list, : value
       def initialize(list,value)
             @list = list
             @value = value
       end
       def eval
             @list.eval.delete_at(@value.eval)
       end
end
####################### HASH ##############################
class HASH_C
      attr accessor : hash, : type
       def initialize(hash)
             @hash = hash
             @type = :Hash
       end
       def eval
             return @hash
       end
end
####################### HASH GET ##############################
class HASH_GET
      attr accessor :hash,:index
       def initialize(var, index)
            \thetaindex = index
            \thetahash = var
       end
       def eval
             if @index != nil
                   return @hash.eval[@index.eval]
             else
                   return @hash.eval
             end
       end
end
####################### HASH ADD ##############################
class HASH_ADD_C
      attr accessor :hash, :value
      def initialize(hash, value)
             @hash = hash
             @value = value
       end
       def eval
             @hash.eval.merge!(value.eval)
       end
end
####################### HASH REMOVE ##############################
```

```
class HASH_REMOVE_C
      attr accessor :hash,:index
       def initialize(hash,index)
             @hash = hash
             @index = index
       end
       def eval
             @hash.eval.delete(index.eval)
       end
end
####################### EMPTY ##############################
class EMPTY_C
       attr_accessor :data
       def initialize(data)
             @data = data
       end
       def eval
            BOOL C.new(@data.eval.empty?).eval
       end
end
```
#### <span id="page-23-0"></span>**TTTClasses.rb**

Beskriver klasserna för språkets olika konstruktioner.

```
#!/usr/bin/env ruby
#Made in ruby version 1.8.7
@Qvariables = [{}]# List with hash that holds the variables in the program.
# The list grows one hash with every scope. 
# Stored [{"varibel"=>value,"varibel"=>value},{"varibel"=>value},{}]
@ffunctions = {}# HASH that holds the functions that is created in the program.
# Stored {"name on function"=>function class object}
@@score = 0# Global scope that change the scope so local and global scope works.
@Gscope base = [0]# Basic scope for function so variabel outside the function is 
# not reach and variables in the function is local with in it self.
@@Debug = false 
# Do Debug set true. false for regulary use
####################### Look up ##############################
def look_up(variable)
      i = @@scope
      while(i>=@@scope base.last)
       if @@variables[i][variable] != nil
                   return @@variables[i][variable][0]
                   puts "#{@@variables[i][variable]} is found" if (@@Debug)
                   #return var[0]
       end
      i - = 1 end
       puts "Variable '#{variable}' does not exist."
       :FALSE
end
def look up function(function name)
      if @@functions[function name] != nil
             return @@functions[function_name]
       end
       puts "Function '#{function_name}' does not exist."
       :FALSE
end
####################### Check type ##############################
def convert to object(expr_in)
       #to make type check we need to convert the expr to type object
       if (expr_in.eval.kind_of?Float)
             object= NUM_C.new(expr_in.eval)
       elsif(expr_in.eval.kind_of?String)
             object= STR_C.new(expr_in.eval)
```

```
elsif(expr in.eval == :FALSE)
             object= BOOL_C.new(expr_in.eval)
      elsif(expr in.eval == :TRUE) object= BOOL_C.new(expr_in.eval)
       end
       return object
end
####################### declare variable ##############################
def declare variable(variable, expr, type)
      i = 00scope base.last
     add_variable = true
     while(i<=@@scope)
       if @@variables[i][variable.name] != nil
                   puts "#{@variable.name} is changed in #{i}" if (@@Debug)
                   @@variables[i][variable.name] = [expr.eval,type]
                   add_variable = false
             end
      i+=1 end
     if add_variable
       puts "#{@variable.name} is added in #{@@scope}" if (@@Debug)
       @@variables[@@scope][@variable.name] = [expr.eval,type]
     end
end
####################### SCOPE CONTROL ##############################
def new_scope()
       puts "#{@@scope} is incresed by one" if (@@Debug)
       @@scope +=1
       @@variables << {}
end
def new scope base()
       new_scope()
       @@scope_base << @@scope
       puts "#{@@scope_base} is base" if (@@Debug)
end
def close_scope()
       @@variables.pop
       puts "#{@@scope} is decrease by one" if (@@Debug)
       @@scope-=1
       if @@scope < 0
       raise("Scope is less then 0. Error in scope.")
       end
end
def close scope base()
       close_scope()
       @@scope_base.pop
       puts "#{@@scope_base} is base" if (@@Debug)
end
####################### FUNCTION ##############################
```

```
class DECL_FUNCTION_C
      attr accessor : function name, : parameters, : function body
      def initialize(function name, parameters , function body)
      @function_name = function_name
       if parameters
             @parameters = parameters
       else
             @parameters = []
       end
      @function body = function body
       end
       def eval
            puts "#{function name} is made" if (@@Debug)
            @@functions[function_name] = [@parameters,@function body]
             :TRUE
       end
end
class FUNCTION_CALL_C
      attr accessor : function name, : arguments
      def initialize(function name, arguments)
      @function name = function name
       @arguments = []
       @arguments = arguments if arguments
       end
      def declare num parameter(param,param counter, arg, arg_counter)
            DECL C.new(VAR C.new(param[param counter]), NUM C.new(arg
[arg_counter]), param[param_counter-1]).eval
       end
      def declare str parameter(param, param counter, arg, arg_counter)
            DECL C.new(VAR C.new(param[param counter]), STR C.new(arg
[arg_counter]), param[param_counter-1]).eval
       end
      def declare bool parameter(param,param counter, arg, arg counter)
            DECL C.new(VAR C.new(param[param counter]), BOOL C.new (arg
[arg_counter]), param[param_counter-1]).eval
       end
      def run parameters(parameters, argument)
            number of parameters = parameters.length-1
            if (number of parameters > 0)
#The to counters for parameters and arguments. 
#The parameter has two value for each argument. 
#So parameters countern increase by two each loop and the arguments counter
increase by one.
                  parameter counter = 1arguments counter = 0 #Loop and set the parameters to it's value.
                  while(parameter counter<=number of parameters)
                        if parameters[parameter counter-1] == :NUM
  declare num parameter(parameters,parameter counter, argument, arguments counter)
                        elsif parameters[parameter counter-1] == :STR
 declare str parameter(parameters,parameter counter, argument, arguments counter)
                        elsif parameters[parameter counter-1] == :BOOL
 declare bool parameter(parameters,parameter counter, argument, arguments counter)
                         else #THIS IS THE ALL TYPE
                              if @argument[arguments counter].class == NUM C
```

```
declare num parameter(parameters,parameter counter, argument, arguments counter)
                                      elsif @argument[arguments counter].class == STR C
  declare str_parameter(parameters,parameter_counter,argument,arguments_counter)
                                       elsif @argument[arguments_counter].class == BOOL_C
 declare bool parameter(parameters,parameter counter, argument, arguments counter)
end and the contract of the contract of the contract of the contract of the contract of the contract of the con
end and state of the state of the state of the state of the state of the state of the state of the state of th
                               parameter_counter+=2
                               arguments_counter+=1
                        end
                end
        end
       def check parameters (parameters, arguments)
               number of parameters = parameters.length-1
        # this is check the quantity is the same for parameters and arguments
                if (parameters.length/2) != (arguments.length)
                       return false
                end
                # this is the check for right type
               if (number of parameters > 0)
                      parameter counter = 1
                      arguments counter = 0while(parameter counter<=number of parameters)
                              if @arguments[arguments counter].class == NUM C
                                      if parameters[parameter counter-1] != :NUM
                                              return false
end and the state of the state of the state of the state of the state of the state of the state of the state o
                              elsif @arguments[arguments counter].class == STR C
                                      if parameters[parameter counter-1] != :STR
                                               return false
end and the state of the state of the state of the state of the state of the state of the state of the state o
                              elsif @arguments[arguments counter].class == BOOL C
                                      if parameters[parameter counter-1] != :BOOL
                                               return false
end and the state of the state of the state of the state of the state of the state of the state of the state o
end and the contract of the contract of the contract of the contract of the contract of the contract of the con
                              parameter counter+=2
                               arguments_counter+=1
                       end
                end
                return true
        end
        def eval
                argument_list=[]
                #We run eval on all the arguments that is set.
                if (!@arguments.empty?)
                        (0...@arguments.length).each do |i|
                              argument list[i] = @arguments[i] .eval end
                end
               new scope base()
                # This is to get the function with parameters and body.
Projektdokumentation - TDP019 27
```

```
 function = look_up_function(@function_name)
             # We need to check the parameters are right we do so by running 
check_parameters
            if (check parameters(function[0], argument list))
                  run parameters(function[0], argument list)
                   puts "#{@function_name} is called" if (@@Debug)
                  block = function[1] # Here the body or block in the function is run
                   result = block.eval
                   close_scope_base()
                   return result
             else
                   puts "Argument and parameter error, check quantity or type"
                   return :FALSE
             end
       end
end
####################### STATEMENT LIST ##############################
class STMT_LIST_C
 attr accessor : stmt, : stmt list
  def initialize (stmt, stmt list)
    \text{Q}stmt = stmt
    @stmt_list = stmt_list
   end
   def eval()
    return_value = @stmt.eval
     if @stmt.class != DONE_C
             @stmt_list.eval
     else
       return return_value
     end
   end
end
####################### DECL ##############################
class DECL_C
      attr accessor :variable, :expr, :type
       def initialize(var, expr,type)
       @variable = var
       @expr = expr
       @type = type
       end
       def eval
            expr = convert to object(@expr)
            if((@type == :ALL) or (@type == expr.type))declare variable(@variable,expr,@type)
       else
             puts "Wrong type definition"
             return :FALSE
       end
       @expr.eval
       end
end
```

```
####################### ASSIGN ##############################
class ASSIGN_C
      attr accessor :variable, :expr
       def initialize(id, expression)
       @variable = id
       @expr = expression
       end
       def eval 
             expr = convert to object(@expr)
             i = 00scope base.last
             found = false while(i<=@@scope)
                     if @@variables[i][@variable.name] != nil
                           type = (@@variables[i][@variable.name])[1]
                          if (type == : ALL)return value = @Variables[i][@variable.name] =[expr.eval,type]
                                  found = true
                           elsif(type == expr.type)
                                 return value = @Variables[i][@variable.name] =[expr.eval,type]
                                 found = true
end and the state of the state of the state of the state of the state of the state of the state of the state o
                     end
                   i+=1 end
      if (found == false)
              puts "Wrong type definition"
              return :FALSE
       end
              return_value[0]
       end
end
####################### VARIABLE ###############################
class VAR_C
 attr accessor :name
  def initialize(variable)
    @name = variable
   end
   def eval
     return look_up(@name)
   end
end
####################### DECL LIST ##############################
class DECL_LIST_C
      attr accessor :variable, :expr, :type
      def initialize(id, expression, type)
       @variable = id
       @expr = expression
       @type = type
       end
       def eval
             value type = :NUM if (Qexpr.eval[0].\nkind of?Float)
             value type = :STR if (@expr.eval[0].kind of?String)
```

```
Projektdokumentation - TDP019 29
```

```
type error = false
             if(value type and Qtype != :ALL)
                     @expr.eval.each do |i| 
                           if i.class != @expr.eval[0].class
                                  type_error = true
end and state of the state of the state of the state of the state of the state of the state of the state of th
                     end
              end
              if (type_error)
                    puts "Wrong type definition"
              return :FALSE
              end
             if ([0, 0] == : ALL) or ([0, 0] == value type)
                    declare variable(@variable,@expr,@type)
       else
              puts "Wrong type definition"
              return :FALSE
       end
       @expr.eval
       end
end
####################### DECL HASH ##############################
class DECL_HASH_C
      attr accessor :variable, :expr, :type
       def initialize(id, expression,type)
       @variable = id
       @expr = expression
      @type = type end
       def eval
             declare variable(@variable,@expr,@type)
       @expr.eval
       end
end
####################### MATH ##############################
class ARIT_OBJECT
      attr accessor :value1,:value2,:operator
      def initialize (operator, value1, value2)
       @operator = operator
       @value1 = value1
             Qvalue2 = value2 end
       def eval()
              return instance_eval("#{@value1.eval()} #{@operator} 
                            #{@value2.eval()}")
       end
end
class LOG_OBJECT
      attr accessor :value1,:value2,:operator
      def initialize (operator, value1, value2)
       @operator = operator
       @value1 = value1
```

```
Projektdokumentation - TDP019 30
```

```
Qvalue2 = value2
       end
       def eval()
       if @operator == 'AND' 
                   @operator = 'and'
       elsif @operator == 'OR'
             @operator = 'or'
       end
      return BOOL C.new(instance eval("#{@value1.eval()} #{@operator}
                   #{@value2.eval()}")).eval
       end
end
class LOG_OBJECT_NOT
      attr accessor :value1, :operator
      def initialize (operator, value1)
       @operator = operator
       @value1 = value1
       end
       def eval()
       if @operator == 'NOT'
                   @operator = 'not'
       end
       return BOOL_C.new(instance_eval("#{@operator} #{@value1.eval()}")).eval
       end
end
class COMP_OBJECT
      attr accessor :value1,:value2,:operator
      def initialize (operator, value1, value2)
       @operator = operator
       @value1 = value1
      Qvalue2 = value2 end
       def eval()
      return BOOL C.new(instance eval("#{@value1.eval()} #{@operator}
                   #{@value2.eval()}")).eval
       end
end
####################### RETURN ##############################
class DONE_C
      attr accessor :value
       def initialize (value)
            @value = value
       end
       def eval()
             return @value.eval
       end
end
####################### INPUT AND OUTPUT #########################
class PRINT_C
      attr accessor :value
       def initialize (value)
             @value = value
       end
```

```
 def eval()
            puts "== "+ @value.eval.to_s
       end
end
class READ_C
      attr accessor :name ,:type
      def initialize (name, type= :STR)
            @name = name
             @type = type
       end
       def eval()
            print "<< "
             if (@type == :NUM)
                  indata = NUM_C.new(gets.to_i)
             else
                   indata = STR_C.new(gets.to_s)
             end
            return DECL C.new(VAR C.new(@name),indata,@type).eval
       end
end
####################### ITERATORS ##############################
class WHILE_C
  attr accessor :condition, :statement
   def initialize(cond, stmt)
    @condition = cond
     @statement = stmt
   end
   def eval
   new scope()
     while @condition.eval == :TRUE do
             if @statement.class == DONE_C
                  return_value = @statement.eval
                  close_scope()
                   return return_value
                  break
       else
                  @statement.eval
                  puts "#{@statement.eval} is eval" if (@@Debug)
             end
     end
     close_scope()
     :TRUE
   end
end
class FOR_C
   attr_accessor :iter_var, :start, :range, :increase, :block
  def initialize (iter var, start, range, increase, block)
    @iter_var = iter_var
     @start = start
     @range = range
     @increase = increase
     @block = block
   end
Projektdokumentation - TDP019 32
```

```
 def eval()
     new scope()
       # Declare the iterator variable to it start value
    DECL C.new(VAR C.new(@iter_var[1]), @start, @iter_var[0]).eval
     while (@start.eval <= @range.eval) do
       if @block.class == DONE_C
                   return_value = @block.eval
                   close_scope()
                   return return_value
                   break
       else
                   @block.eval
             end 
             # Redeclare the iterator variable in the loop
      DECL C.new(VAR C.new(@iter var[1]), @start = NUM C.new((@start.eval +
@increase.eval)), @iter var[0]).eval
     end
     close_scope()
     :TRUE
   end
end
class EACH_C
  def initialize(iter var, iter values, block)
            @iter_var = iter_var
            @iter_values = iter_values
             @block = block
       end
       def eval
             new_scope()
            @iter values.eval.each do |i|
                   if (i.kind_of?Float)
                        DECL C.new(VAR C.new(@iter_var[1]), NUM_C.new(i),
@iter_var[0]).eval
                   elsif(i.kind_of?String)
                         DECL C.new(VAR C.new(@iter_var[1]), STR C.new(i),
@iter_var[0]).eval
                  elist(i == :FALSE)DECL C.new(VAR C.new(@iter_var[1]), BOOL C.new(i),
@iter_var[0]).eval
                  \text{elist}(i == :TRUE)DECL C.new(VAR C.new(@iter_var[1]), BOOL C.new(i),
@iter_var[0]).eval
                   end
                   @block.eval
             end
             close_scope()
             :TRUE
       end
end
####################### SELECT ################################
class IF_C
  attr accessor : condition, : stmt
  def initialize (condition, stmt)
```

```
Projektdokumentation - TDP019 33
```

```
Linköpings universitet - Innovativ Programmering 2012
```

```
 @condition = condition
     @stmt = stmt
   end
   def eval()
     new scope()
     if @condition.eval()== :TRUE
             return_value = @stmt.eval()
             close_scope()
              return return_value
     end
     close_scope()
   end
end
class IF_ELSE_C
      attr accessor :condition, :statement1, :statement2
      def initialize(condition, stmt1, stmt2)
       @condition = condition
             \text{U}\text{statement1} = \text{stmt1} @statement2 = stmt2
       end
       def eval
       new_scope()
       if @condition.eval()== :TRUE
                    return_value = @statement1.eval
       else
            return value = @statement2.eval
       end
              close_scope()
       return return_value
       end
end
```
#### <span id="page-34-0"></span>**parser.rb**

Beskriver lexikalisk analys och parsning med rdparser.

```
#!/usr/bin/env ruby
require './rdparser.rb'
#Made in ruby version 1.8.7
class TTT
   def initialize
     @TTTParser = Parser.new("TTT") do
      token\left(\frac{\ }{\ } (\frac{\ }{\ })
        token(/\t+/)
        token(/#.*\/#/)
        token(/TRUE/) {|m| m }
        token(/STR/) {|m| m}
        token(/NUM/) {|m| m}
        token(/FALSE/) {|m| m }
       token(\sqrt{IF}) {|m| : IF }
        token(/\ELSE/) {|m| :ELSE }
       token(\sqrt{\sqrt{IF}}) {|m| m }
        token(/FOR/) {|m| :FOR }
        token(/LIST/) {|m| m }
        token(/\/LIST/) {|m| m }
        token(/\/FOR/) {|m| m }
        token(/ADD/) {|m| m }
        token(/EMPTY/) {|m|m}
        token(/WHILE/) {|m| :WHILE }
       token(\sqrt{\sqrt{WHILE}}') \{ |m| m \} token(/EACH/) {|m| m }
       token(\sqrt{\text{EACH}}) {|m| m }
        token(/PRINT/) {|m| m }
       token\left(\frac{\sqrt{PRINT}}{\sqrt{PPINT}}\right) \{ |m| m \} token(/DONE/) {|m|m}
        token(/\/DONE/) {|m|m }
        token(/DECL/){|m| m }
        token(/\/DECL/){|m| m }
        token(/INCBY/){|m|m }
        token(/IN/) {|m|m }
        token(/TO/){|m|m}
        token(/FUNCTION/) {|m| :FUNCTION }
        token(/\/FUNCTION/) {|m|m }
        token(/READ/) {|m| m }
        token(/\/READ/) {|m|m }
        token(/HASH/) {|m|m}
       token(\sqrt{\text{HASH}}) {\text{m} \text{m} }
       token(\sqrt{''}[\we^{-s}] \cdot \wedge \cdots] {|m| m.to s }
        token(/>>/){|m|m}
       token(\ell == \ell) {|m| m }
       token(\frac{\pi}{2}) {|m| m }
        token(/>/) {|m| m }
        token(/>=/) {|m| m }
        token(/</) {|m| m }
        token(/<=/) {|m| m }
        token(/AND/) {|m| m }
```

```
 token(/OR/) {|m| m }
 token(/NOT/) {|m| m }
token(\frac{\sqrt{x}\&\frac{\ }{x}}{\tan \pi }\) token(/\|\|/) {|m| m }
token(\sqrt{d^+}, * \d^*/) {|m| m.to f}
token(\sqrt{w+1}) {|m| m}
 token(/./){|m| m }
 start :PROGRAM do
 match(:STMT LIST){|m| m.eval unless m.class == nil }
 end
 #STMT_LIST
 rule :STMT_LIST do
  match(:STMT,:STMT_LIST) {|stmt,stmt_list| 
      STMT_LIST_C.new(stmt,stmt_list) }
   match(:STMT)
 end
 #STMT
 rule :STMT do
  match(:RETURN_STMT)
   match(:IO_STMT)
  match(:SEL_STMT)
  match(:ITER_STMT)
  match(:DATA_STMT)
  match(:ASSIGN_STMT)
   match(:FUNCTION_STMT)
  match(:EXPR)
 end
 rule :FUNCTION_STMT do
  match(:FUNCTION_DEF)
   match(:FUNCTION_CALL)
 end
 rule :FUNCTION_DEF do
 match(:FUNCTION,:FUNC_NAME,'(',')',:STMT_LIST,'/FUNCTION')
      {| , name, , , body, | DECL FUNCTION C.new(name,nil,body) }
 match(:FUNCTION,:FUNC_NAME,'(',:PARAMETER_LIST,')',:STMT_LIST,'/ 
FUNCTION') {| , name, , parameter, , body, |
DECL FUNCTION C.new(name,parameter.flatten,body) }
 end
 rule :FUNCTION_CALL do
  match(:FUNC_NAME,'(',')') {|name, , | FUNCTION_CALL_C.new(name,nil)}
  match(:FUNC_NAME,'(',:ARGUMENT_LIST,')')
      {|name, ,arg_list, | FUNCTION_CALL_C.new(name,arg_list.flatten)}
 end
 rule :ARGUMENT_LIST do
  match(:STMT){|m| [m] }
 match(:ARGUMENT LIST,',',:STMT){|m, n| [m] << [n] }
 end
 rule :PARAMETER_LIST do
  match('<',:TYPES,'>',:VAR DEC){| , m, , n| [m, n] }
```

```
match(:PARAMETER_LIST,',',:PARAMETER_LIST){|m, ,n| [m]<<[n] }
       end
       rule :SEL_STMT do
         match(:IF,'(',:EXPR,')',:STMT_LIST,:ELSE,:STMT_LIST,'/IF')
             {|_,_,cond,_,ifbody,_,elsebody,_| 
            IF ELSE C.new(cond,ifbody,elsebody) }
         match(:IF,'(',:EXPR,')',:STMT_LIST,:ELSE,:ELSEIF,'/IF')
             {|_,_,cond,_,ifbody,_,elsebody,_| 
            IF ELSE C.new(cond,ifbody,elsebody) }
         match(:IF,'(',:EXPR,')',:STMT_LIST,'/IF') 
            \{|\,, cond, , ifbody, |\, IF C.new(cond, ifbody)}
       end
       rule :ELSEIF do
         match(:IF,'(',:EXPR,')',:STMT_LIST,:ELSE,:ELSEIF)
             {|_,_,cond,_,ifbody,_,elsebody|
             IF ELSE C.new(cond,ifbody,elsebody) }
         match(:IF,'(',:EXPR,')',:STMT_LIST,:ELSE,:STMT_LIST)
             {|_,_,cond,_,ifbody,_,elsebody| 
            IF ELSE C.new(cond,ifbody,elsebody) }
         match(:IF,'(',:EXPR,')',:STMT_LIST) 
            {| , , cond, , ifbody| IF C.new(cond, ifbody) }
       end
       rule :ITER_STMT do
         match(:WHILE,'(',:EXPR,')',:STMT_LIST,'/WHILE') 
            {| , , cond, , body, | WHILE C.new(cond, body) }
match(:FOR,'(',:ITER_VAR,'IN',:NUM,'TO',:NUM,'INCBY',:NUM,')',:STMT_LIST,'/FOR') 
      \{|\_\prime\_\_\rangle\_\_\_r iter_var, _, start, _, range, _, increase, _, block, _| FOR_C.new
            (iter var, start, range, increase, block) }
         match('EACH','(',:ITER_VAR,'IN',:VAR_DEC,')',:STMT_LIST,'/EACH')
            {| , , var, , list, , body, | EACH C.new(var, VAR C.new(list), body)}
       end
       rule :ITER_VAR do
       match('\langle',:TYPES,'>',:VAR DEC) {| , m, _, n|[m,n]}
       end
       rule :ASSIGN_STMT do
         match('DECL',:ASSIGN_TYPE,:VAR_DEC,':',:EXPR,'/DECL')
             {|_,type,name,_,expr,_| DECL_C.new(VAR_C.new(name),expr,type)}
         match('DECL',:ASSIGN_TYPE,:VAR_DEC,':','/DECL')
             {|_,type,name,_,_| DECL_C.new(VAR_C.new(name),nil,type)}
         match('LIST',:ASSIGN_TYPE,:VAR_DEC,':',:LIST,'/LIST')
            {| _, type, name, _, expr, _| DECL_LIST_C.new(VAR C.new(name), expr, type) }
         match('HASH',:VAR_DEC,':',:HASH,'/HASH')
            {|,name, ,expr, | DECL_LIST_C.new(VAR C.new(name),expr)}
        match(:VAR_DEC,':',:EXPR){|name, ,expr|
            ASSIGN C.new(VAR C.new(name), expr) }
       end
```

```
 rule :DATA_STMT do
 match('ADD',:VAR DEC, :LIST){| , var, list|
      LIST_ADD_C.new(VAR_C.new(var),list) }
 match('ADD',:VAR DEC, :HASH){| , var, hash|
      HASH_ADD_C.new(VAR_C.new(var),hash)}
  match('REMOVE',:VAR_DEC,'[',:NUM,']'){|_,var,_,index,_| 
      LIST_REMOVE_C.new(VAR_C.new(var),index) }
  match('REMOVE',:VAR_DEC,'{',:STR,'}'){|_,var,_,index,_| 
      HASH_REMOVE_C.new(VAR_C.new(var),index) }
 end
 rule :ASSIGN_TYPE do
 match('<',:TYPES,'>'){| , m, | m}
 end
 rule :IO_STMT do
  match(:PRINT_STMT) {|m|m}
  match(:READ_STMT) {|m|m}
 end
 rule :PRINT_STMT do
 match('PRINT', : STMT_LIST,'/PRINT') { | , m, | PRINT C.new(m) | } end
 rule :READ_STMT do
 match('READ', : VAR DEC,'/READ') {| , m, | READ C.new(m) }
  match('READ','<',:TYPES,'>',:VAR_DEC,'/READ') 
      \{ |,,t,,m,  | READ C.new(m,t) \} end
 rule :RETURN_STMT do
 match('DONE',:STMT_LIST,'/DONE') {| , m, | DONE C.new(m) }
 end
 #EXPR
 rule :EXPR do
 match(:EXPR,:OPERATOR A,:TERM) {|e,o,t| ARIT_OBJECT.new(o,e,t) }
  match(:TERM){|m|m}
 end
 rule :TERM do
 match(:TERM,:OPERATOR B,:LOG) {|e,o,t| ARIT_OBJECT.new(o,e,t)}
  match(:LOG){|m|m}
 end
 rule :LOG do
 match(:LOG,:LOG OPERATOR,:COMP){|e,o,t| LOG OBJECT.new(o,e,t) }
 match(:LOG_OPERATOR_NOT,:COMP){|o,t| LOG_OBJECT_NOT.new(o,t) }
  match(:COMP){|m|m}
 end
 rule :COMP do
 match(:COMP,:COMP_OPERATOR,:FACTOR){|e,o,t| COMP_OBJECT.new(o,e,t) }
  match(:FACTOR){|m|m}
 end
```

```
 rule :FACTOR do
  match(:FUNCTION_CALL)
 match('(',:EXPR,')') {| , m, | m }
  match(:DATA)
  match(:TYPE)
  match(:VAR_CALL)
  match(:LIST)
  match(:HASH)
 end
 rule :DATA do
  match(:VAR_DEC,'[',:NUM,']') 
       {|var,_,num,_| LIST_GET.new(VAR_C.new(var),num)}
  match(:VAR_DEC,'[',:VAR_CALL,']') 
      {|var, ,num, | LIST GET.new(VAR C.new(var),num)}
  match(:VAR_DEC,'{',:STR,'}')
      {|var, ,str, | HASH GET.new(VAR C.new(var),str)}
  match(:VAR_DEC,'{',:VAR_CALL,'}')
       {|var, ,str, | HASH GET.new(VAR C.new(var),str)}
 end
 rule :LIST do
 match('[',:TYPE LIST,']'){| ,list, | LIST C.new(list.flatten) }
 match('[','']') { | , | } HIST C.new([]) end
 rule :TYPE_LIST do
  match(:TYPE) {|m|[m.eval] }
 match(:TYPE LIST, ', ',:TYPE) {|m, ,n| [m]+[n.eval] }
 end
 rule :HASH do
 match('{',:TYPE_HASH,'}'){| ,hash, | HASH_C.new(hash) }
 match('{','}'){| , | HASH C.new({}) }
 end
 rule :TYPE_HASH do
 match(:STR,'>>',:TYPE) {|m, ,n| {m.eval=>n.eval} }
 match(:TYPE_HASH,',',:TYPE_HASH) {|m, ,n| m.merge!(n)}
 end
 rule :COMP_OPERATOR do
  match('==') {|m| m }
 match('=/=') {|m| '!=' }
  match('>') {|m| m }
  match('>=') {|m| m }
 match(' <') {|m| m}
 match('<=') { |m| m } end
 rule :LOG_OPERATOR do
  match('&&') {|m| m }
  match('||') {|m| m }
  match('AND') {|m| m }
  match('OR') {|m| m }
 end
 rule :LOG_OPERATOR_NOT do
```

```
Linköpings universitet - Innovativ Programmering 2012
```

```
 match('!') {|m| m }
       match('NOT') {|m| m }
     end
     rule :OPERATOR_A do
       match('+') {|m| m }
       match('-') {|m| m }
     end
     rule :OPERATOR_B do
      match('*') { |m| m }match('/') { |m| m } match('%') {|m| m }
     end
     rule :TYPES do
      match/(NUM/){\{ |m| m = : NUM \}}match (/STR/) {|m| m = :STR}
      match/(B O O L) \{ |m| m = : B O O L \}match/(ALL/)(|m| m = :ALL) end
     rule :TYPE do
       match(:NUM) 
       match(:STR)
       match(:BOOL)
       match(:ALL)
     end
     rule :NUM do
      match('--, Float){| , m| NUM C.new(-m) }match(Float){|m| NUM C.new(m) }
     end
     #STR
     rule :STR do
      match (/("[\w\s!\?]*")/){|m| STR C.new(m) }
     end
     #VAR_CALL
     rule :VAR_CALL do
       match(/^[A-Z][a-zA_Z0-9_]*/){|m| VAR_C.new(m)}
     end
     #VAR_DEC
     rule :VAR_DEC do
     match(/^[A-Z][a-zA Z0-9 ]*/){|m| m}
     end
     #FUNC_NAME
     rule :FUNC_NAME do
      match (/[A-Z ]+/){|m|m}
     end
     #BOOL
     rule :BOOL do
      match(/TRUE/) {|m| BOOL C.new(m) }
      match(/FALSE/){|m| BOOL C.new(m) }
     end
   end # end of Parser.new
 end # initialize
```
Projektdokumentation - TDP019 40

end

#### <span id="page-40-0"></span>**rdparser.rb**

```
#!/usr/bin/env ruby
# 2010-02-11 New version of this file for the 2010 instance of TDP007
# which handles false return values during parsing, and has an easy way
# of turning on and off debug messages.
require 'logger'
class Rule
   Match = Struct.new :pattern, :block
   def initialize(name, parser)
     @logger = parser.logger
     # The name of the expressions this rule matches
    \thetaname = name
     # We need the parser to recursively parse sub-expressions occurring 
     # within the pattern of the match objects associated with this rule
     @parser = parser
     @matches = []
     # Left-recursive matches
     @lrmatches = []
   end
   # Add a matching expression to this rule, as in this example:
  # match(:term, '*', :dice) {|a, , b| a * b }
   # The arguments to 'match' describe the constituents of this expression.
   def match(*pattern, &block)
     match = Match.new(pattern, block)
     # If the pattern is left-recursive, then add it to the left-recursive set
    if pattern[0] == 0name
      pattern.shift
       @lrmatches << match
     else
       @matches << match
     end
   end
   def parse
     # Try non-left-recursive matches first, to avoid infinite recursion
    match result = try matches(@matches)
     return nil if match_result.nil?
     loop do
      result = try matches(@lrmatches, match result)
      return match result if result.nil?
       match_result = result
     end
   end
   private
   # Try out all matching patterns of this rule
```

```
def try matches(matches, pre result = nil)
   match result = nil # Begin at the current position in the input string of the parser
    start = @parser.pos
    matches.each do |match|
      # pre result is a previously available result from evaluating expressions
     result = pre result ? [pre result] : []
       # We iterate through the parts of the pattern, which may be e.g.
       # [:expr,'*',:term]
     match.pattern.each with index do |token, index|
         # If this "token" is a compound term, add the result of
         # parsing it to the "result" array
         if @parser.rules[token]
          result << @parser.rules[token].parse
           if result.last.nil?
             result = nil
            break
           end
           #@logger.debug("Matched '#{@name} = 
#{match.pattern[index..-1].inspect}'")
        else
           # Otherwise, we consume the token as part of applying this rule
          nt = @parser.expect(token)
           if nt
             result << nt
             if @lrmatches.include?(match.pattern) then
               pattern = [@name]+match.pattern
             else
              pattern = match.pattern
             end
             #@logger.debug("Matched token '#{nt}' as part of rule '#{@name} <= 
#{pattern.inspect}'")
           else
            result = nil
            break
           end
         end
      end
       if result
         if match.block
         match result = match.block.call(*result)
        else
         match result = result[0] end
         #@logger.debug("'#{@parser.string[start..@parser.pos-1]}' matched 
'#{@name}' and generated '#{match_result.inspect}'") unless match_result.nil?
        break
      else
        # If this rule did not match the current token list, move
         # back to the scan position of the last match
         @parser.pos = start
      end
     end
```

```
Projektdokumentation - TDP019 42
```

```
 return match_result
  end
end
class Parser
 attr accessor :pos
 attr_reader :rules, :string, :logger,:lex_tokens, :current_rule
  class ParseError < RuntimeError
  end
 def initialize(language name, &block)
     @logger = Logger.new(STDOUT)
     @lex_tokens = []
    \text{Grules} = \{\} @start = nil
     @language_name = language_name
     instance_eval(&block)
   end
   # Tokenize the string into small pieces
  def tokenize(string)
    @tokens = []
     @string = string.clone
     until string.empty?
       # Unless any of the valid tokens of our language are the prefix of
       # 'string', we fail with an exception
      raise ParseError, "unable to lex '#{string}" unless @lex tokens.any? do |
tok|
         match = tok.pattern.match(string)
         # The regular expression of a token has matched the beginning of 
'string'
         if match
           #@logger.debug("Token #{match[0]} consumed")
           # Also, evaluate this expression by using the block
           # associated with the token
           @tokens << tok.block.call(match.to_s) if tok.block
           # consume the match and proceed with the rest of the string
          string = match.post match
           true
         else
           # this token pattern did not match, try the next
           false
         end # if
       end # raise
     end # until
  end
  def parse(string)
     # First, split the string according to the "token" instructions given.
     # Afterwards @tokens contains all tokens that are to be parsed. 
     tokenize(string)
```

```
 # These variables are used to match if the total number of tokens
     # are consumed by the parser
   Qpos = 0\ellmax pos = 0
    @expected = []
     # Parse (and evaluate) the tokens received
    result = @start.parse
     # If there are unparsed extra tokens, signal error
    if @pos != @tokens.size
      raise ParseError, "Parse error. expected: '#{@expected.join(', ')}', found 
'#{@tokens[@max_pos]}'"
    end
    return result
  end
  def next_token
   Qpos += 1 return @tokens[@pos - 1]
  end
   # Return the next token in the queue
  def expect(tok)
    t = next_token
   if \thetapos - 1 > \thetamax pos
     \ellmax pos = \ellpos - 1
      @expected = []
    end
    return t if tok === t
   @expected << tok if @max pos == @pos - 1 && !@expected.include?(tok)
    return nil
  end
  def to_s
    "Parser for #{@language_name}"
  end
  private
  LexToken = Struct.new(:pattern, :block)
  def token(pattern, &block)
   @lex_tokens << LexToken.new(Regexp.new('\\A' + pattern.source), block)
  end
  def start(name, &block)
    rule(name, &block)
    @start = @rules[name]
  end
  def rule(name,&block)
   @current rule = Rule.new(name, self)
    @rules[name] = @current_rule
    instance_eval &block
     @current_rule = nil
```

```
Projektdokumentation - TDP019 44
```

```
 end
 def match(*pattern, &block)
   @current_rule.send(:match, *pattern, &block)
 end
```
end